## 知 某局点U-Center视图添加服务器页面报错

[Ucenter](https://zhiliao.h3c.com/questions/catesDis/888) **[马永鸿](https://zhiliao.h3c.com/User/other/76490)** 2022-06-27 发表

组网及说明 不涉及

## 问题描述

现场是U-Center 1.0环境, 在U-Center视图下面点"增加服务器"后出现了如下报错, 访问的页面或资源 不存在。但在服务器列表里添加是正常的。

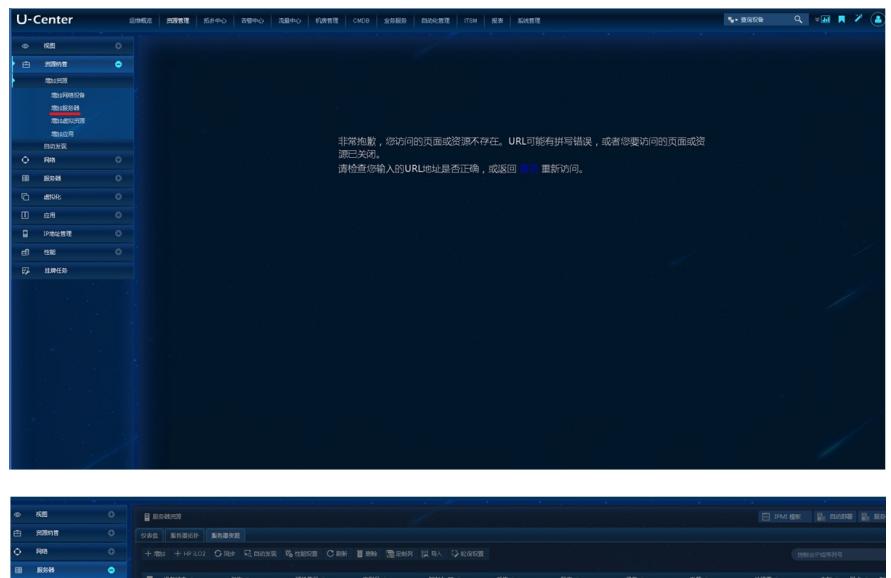

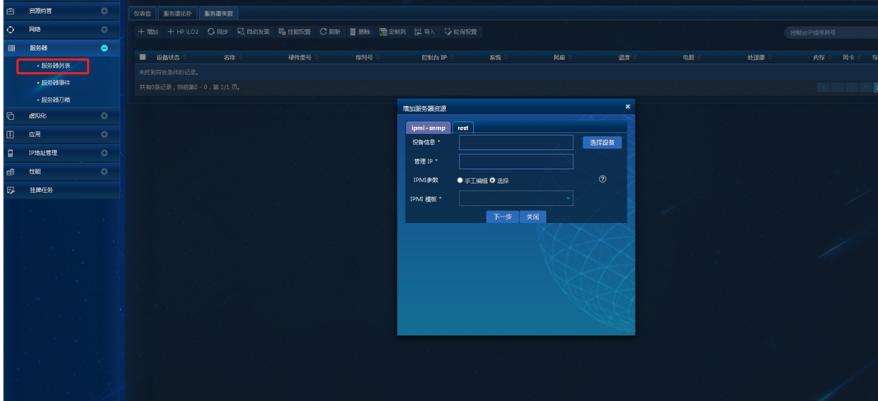

## 过程分析

查看现场的版本信息,发现U-Center的版本是E0707L06,但SSA的版本还是E0707。UC左侧菜单调 整是E0707L04版本调整的,UC所有组件都要在这个版本保持一致。

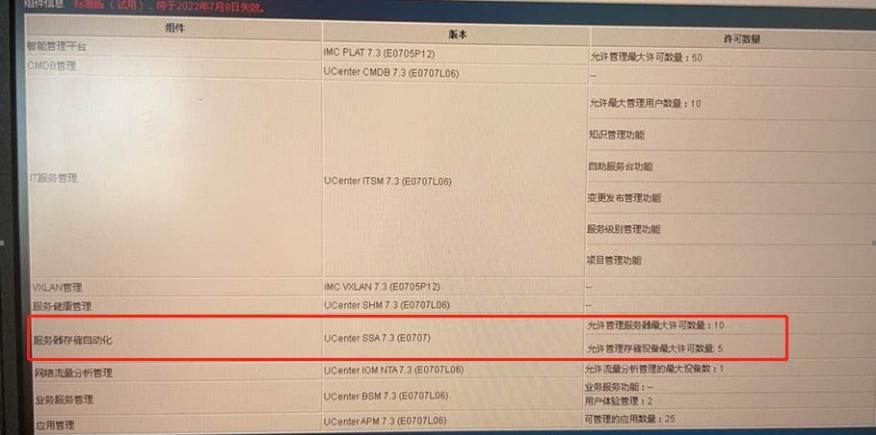

解决方法

将SSA组件升级到E0707L06版本,和U-Center其他组件保持一致。